# **conditional Documentation**

*Release 2.1.dev0*

**Stefan H. Holek**

**May 16, 2024**

# **CONTENTS**

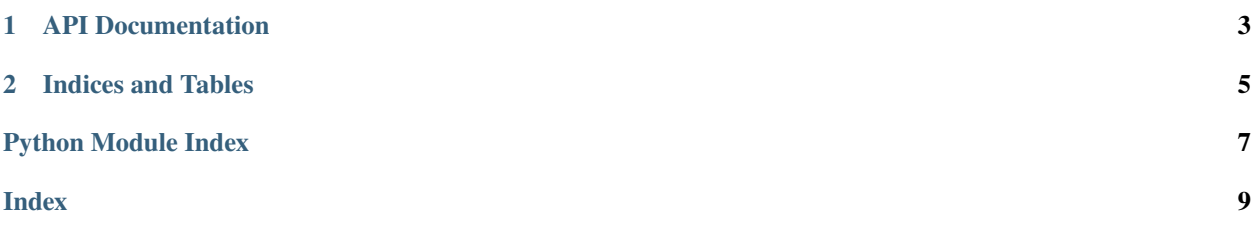

<span id="page-4-1"></span><span id="page-4-0"></span>The [conditional](#page-6-1) context manager comes handy when you always want to execute a with-block but only conditionally want to apply its context manager.

If you find yourself writing code like this:

```
if CONDITION:
    with CONTEXTMANAGER():
        BODY()
else:
    BODY()
```
Consider replacing it with:

```
with conditional(CONDITION, CONTEXTMANAGER()):
   BODY()
```
Asynchronous context managers are supported since version 2.0:

```
async with conditional(CONDITION, ASYNCCONTEXTMANAGER()):
   BODY()
```
The [conditional](#page-6-1) context manager ships with type annotations. Type checkers and IDEs can use this information to implement type safety and auto completion.

#### **CHAPTER**

**ONE**

#### **API DOCUMENTATION**

<span id="page-6-2"></span><span id="page-6-1"></span><span id="page-6-0"></span>conditional.conditional(*condition*, *contextmanager*) Wrap a context manager and enter it only if condition is true.

#### **CHAPTER**

**TWO**

## **INDICES AND TABLES**

- <span id="page-8-0"></span>• genindex
- modindex
- search

# PYTHON MODULE INDEX

<span id="page-10-0"></span> $\mathbf C$ 

 $conditional, 1$ 

#### **INDEX**

# <span id="page-12-0"></span>C

conditional module, [1](#page-4-1) conditional() (*in module conditional*), [3](#page-6-2)

### M

module conditional, [1](#page-4-1)